# Introduction to Functional Programming

#### Zsók Viktória, Ph.D.

Department of Programming Languages and Compilers Faculty of Informatics Eötvös Loránd University Budapest, Hungary zsv@elte.hu

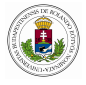

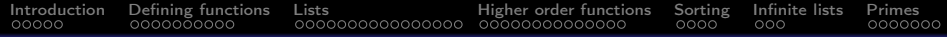

### **Overview**

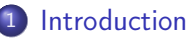

- [Why FP? motivation](#page-2-0)
- 2 [Defining functions](#page-7-0)
	- [Guards and patterns](#page-13-0)
	- [Recursive functions](#page-15-0)
	- [Compositions](#page-16-0)
- 3 [Lists](#page-17-0)
	- [List definitions](#page-19-0)
	- [Operations with lists](#page-21-0)
	- **•** [Functions on lists](#page-24-0)
- 4 [Higher order functions](#page-33-0)
	- [Filter, map, fold](#page-33-0)
- 5 [Sorting](#page-47-0)

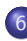

[Infinite lists](#page-51-0)

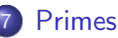

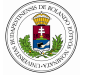

<span id="page-2-0"></span>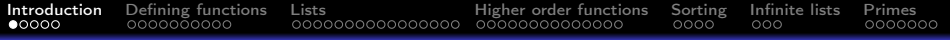

### **Motivation**

Functional programming:

- allows programs to be written clearly, concisely
- has a high level of abstraction
- supports reusable software components
- encourages the use of formal verification
- enables rapid prototyping
- has inherent parallel features

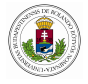

# <span id="page-3-0"></span>What is functional programming?

- the closest programming style to mathematical writing, thinking
- which one should be the first programming language?
- the basic element of the computation is the function
- **•** basically function compositions are applied
- running a program is called evaluation

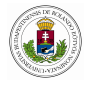

<span id="page-4-0"></span>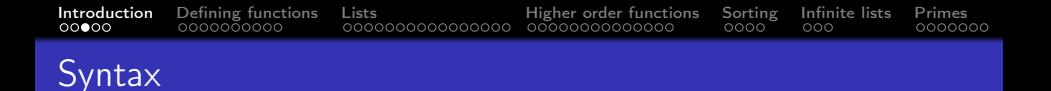

The syntax of a programming language is the set of rules applied to describe a problem.

$$
f(a) = > f a
$$
  
f(a,b) + cd = > f a b + c \* d  
f(g(b)) = > f (g b)  
f(a)g(b) = > f a \* g b

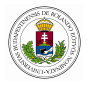

<span id="page-5-0"></span>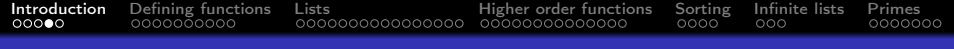

## **History**

- Lisp list processor, in early 60s John McCarthy
- o operates on lists, functions can be arguments to other functions
- type checking, ability to check programs before running them
- ML, Miranda, Haskell, Clean
- lazy functional programming

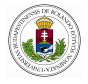

# <span id="page-6-0"></span>Writing functional programs is FUN

- to motivate you to write functional programs
- to get involved in working with FP
- to have FUN by learning FP

The Clean compiler can be downloaded from:

<http://clean.cs.ru.nl/Clean>

unzip, start IDE, open examples.icl create a project file examples.prj and run, only one active Start expression!!

module examples import StdEnv // needed for standard functions Start =  $42$  //  $42$ 

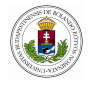

<span id="page-7-0"></span>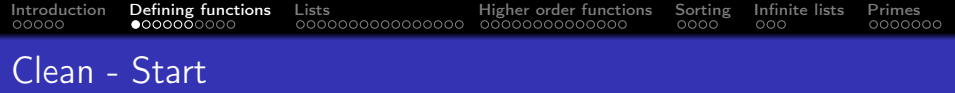

• Some start expressions:

 $Start = 4*6+8$ 

 $Start = sqrt 2.0$ 

Start  $=$  sin  $x$ 

 $Start = sum [1..10]$ 

 $\bullet$  constants pi = 3.1415926

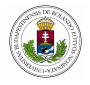

<span id="page-8-0"></span>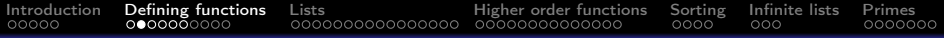

## Program evaluation

- reduction steps
- redex
- normal form

```
f x = (x + 8) * x
```
Start  $= f 2$ 

```
Start
\rightarrow f 2
\rightarrow (2 + 8) * 2
\rightarrow 10 * 2
\rightarrow 20
```
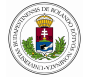

## <span id="page-9-0"></span>Reduction steps, redex

- the process of evaluation is called *reduction*
- replacing a part of expression which matches a function definition is called *reduction step*
- $\bullet$  redex = reducible expression
- when a function contains no redexes is called *normal form*

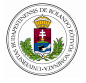

### <span id="page-10-0"></span>Lazy and eager evaluation

- lazy  $=$  the expression is not evaluated until is not needed
- $\bullet$  opposite is eager evaluation  $=$  all arguments are evaluated before the function's result
- Clean is pure, lazy functional language
- advantages of lazy evaluation: infinite lists, less evaluations

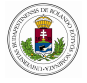

## <span id="page-11-0"></span>Standard functions

- StdEnv contains all
- the name of your own functions should start with letter then zero or more letters, digits, symbols
- upper and lower case allowed but treated differently
- **•** funny symbols, built-in function names can not be used

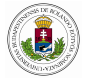

<span id="page-12-0"></span>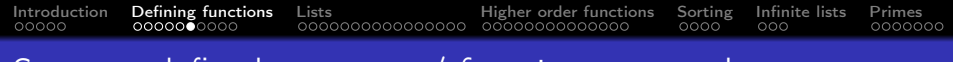

## Some predefined operators / functions on numbers

- $\bullet$  integers 18, 0, -23 and floating-point numbers 1.5, 0.0, 4.765, 1.2e3 1200.0
- addition  $+$ , subtraction  $-$ , multiplication  $*$ , division /
- for Int some standard functions abs, gcd, sign
- for Real sqrt, sin, exp
- for Bool type True, False (George Boole eng.math. 1815-1864)
- **·** boolean operators

 $>$ ,  $\lt =$ ,  $=$  (equal),  $\lt >$  (not equal), && (and), || (or)

• comments // or  $/* ... *$ /

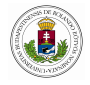

## <span id="page-13-0"></span>Getting started

Simple examples of Clean functions:

```
inc1 :: Int \rightarrow Intinc1 x = x + 1double \cdot\cdot Int \rightarrow Int
double x = x + xquadruple :: Int \rightarrow Int
quadruple x = double (double x)
factorial :: Int \rightarrow Int
factorial n = prod [1 \dots n]
```
Using them:

```
Start = 3+10*2 // 23
Start = sqrt 3.0 // 1.73...
Start = quadruple 2 // 8Start = factorial 5 // 120
```
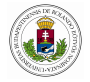

# <span id="page-14-0"></span>Definitions by cases

The cases are guarded by Boolean expressions:

```
abs1 x
\vert x \vert < 0 = \neg x \quad \text{/}/ tilde x
| otherwise = xStart = abs1 -4 // two cases, the result is 4
```

```
abs2 x
\vert x \vert < 0 = \neg x \quad \text{/}/ tilde x
= xStart = abs2 4 // otherwise can be omitted, 4
```

```
// more then two guards or cases
signof :: Int \rightarrow Int
signof x
|x > 0 = 1x = 0 = 0|x| < 0 = -1Start = signof -8 //-1
```
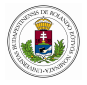

# <span id="page-15-0"></span>Definitions by recursion

Examples of recursive functions:

```
factor :: Int \rightarrow Int
factor n
| n = 0 = 1| n > 0 = n * factor (n - 1)Start = factor 5 // 120
power :: Int Int \rightarrow Int
power x n
| n = 0 = 1| n > 0 = x * power \times (n - 1)Start = power 2 5 \frac{\pi}{32}
```
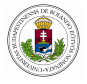

# <span id="page-16-0"></span>Compositions, function parameters

```
// function composition
twiceof :: (a \rightarrow a) a \rightarrow atwice of f x = f (f x)Start = twice of inc 0 // 2
```

```
// Evaluation:
twiceof inc 0
\rightarrow inc (inc 0)
\rightarrow inc (0+1)
\rightarrow inc 1
\rightarrow 1+1
\rightarrow 2
Twice :: (t\rightarrow t) \rightarrow (t\rightarrow t)Twice f = f \circ fStart = Twice inc 2 // 4
```
 $f = g \circ h \circ i \circ j \circ k$  is nicer than  $f \times g(h(i(j(k \times)))$ 

<span id="page-17-0"></span>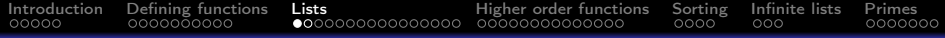

## Definition

- data structures store and manipulate collections of data
- list sequence of elements of the same type
- elements of a list can be of any type
- they are written between [ ] brackets
- coma separates the elements
- considered recursive data type

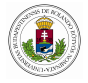

<span id="page-18-0"></span>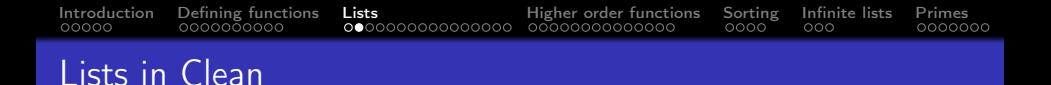

- lists in Clean are regarded as linked lists a chain of boxes referring to each other
- $\bullet$  empty list is  $\Box$
- every list has a type, the type of the contained elements
- no restrictions on the number of elements
- singleton list with one element [False], [[1,2,3]]
- special constructor is  $[1:[2,3,4]]$  is equivalent to  $[1,2,3,4]$ [1,2,3] is equivalent to [1:[2:[3:[]]]]

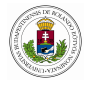

<span id="page-19-0"></span>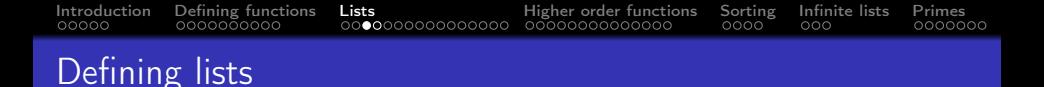

One of the most important data structures in FP is the list: a sequence of elements of the same type

```
11 :: [Int]11 = \begin{bmatrix} 1 \\ 2 \\ 3 \\ 4 \\ 5 \end{bmatrix}l2 :: [Bool]
12 = [True, False, True]
l3 :: [Real→Real]
13 = [sin, cos, sin]
14 :: [[Int]]14 = \begin{bmatrix} 1, 2, 3 \end{bmatrix}, [8, 9]15 :: [a]15 = []16 :: [Int]16 = [1..10]17 :: [Int]17 = [1..]
```
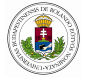

# <span id="page-20-0"></span>**Generating lists**

Start = [1..10] // [1,2,3,4,5,6,7,8,9,10] [1 ,2..10] // [1,2,3,4,5,6,7,8,9,10] [1 ,0.. -10] // [1,0,-1,-2,-3,-4,-5,-6,-7,-8,-9,-10] [1.. -10] // [] [1..0] // [] [1..1] // [1] [1 ,3..4] // [1,3] [1..] // [1,2,3,4,5,6,7,8,9,10,... [1 ,3..] // [1,3,5,7,9,11,13,15,... [100,80..] // [100,80,60,40,20,0,-20,-40,...

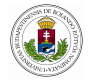

## <span id="page-21-0"></span>Operations with lists

#### $Start =$

hd [1 , 2, 3, 4, 5] // 1 tl [1 , 2, 3, 4, 5] // [2, 3, 4, 5] drop 2 [1 , 2, 3, 4, 5] // [3, 4, 5] take 2 [1 , 2, 3, 4, 5] // [1 , 2] [1 , 2, 3] ++ [6 , 7] // [1, 2, 3, 6, 7] reverse [1 , 2, 3] // [3, 2, 1] length [1 , 2, 3, 4] // 4 last [1 , 2, 3] // 3 init [1 , 2, 3] // [1, 2] isMember 2 [1 , 2, 3] // True isMember 5 [1 , 2, 3] // False

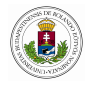

 $5, 6, 7]$ 

## Definition of some operations

```
take :: Int [a] \rightarrow [a]take n | \cdot | = |take n \times : xs| n < 1 = |
| otherwise = [x : \text{take } (n-1) \times s]
```

```
drop :: Int [a] \rightarrow [a]drop n | | = | |drop n \times : xs| n \le 1 = [x : xs]| otherwise = drop (n-1) xs
```

```
Start = take 2 \begin{bmatrix} \end{bmatrix} // \begin{bmatrix} \end{bmatrix}Start = drop 5 [1, 2, 3] //
Start = take 2 [1 \dots 10] // [1,2]Start = drop ([1..5]!!2) [1..5] // [4,5]
```
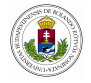

### Definition of some operations

reverse :: [a] 
$$
\rightarrow
$$
 [a]

\nreverse [] = []

\nreverse [x : xs] = reverse xs ++ [x]

\nStart = reverse [1,3..10]  $\quad // [9,7,5,3,1]$ 

\nStart = reverse [5,4 .. -5]  $\quad // [-5,-4,-3,-2,-1,0,1,2,3,4,5]$ 

\nStart = isMember 0 []  $\quad // False$ 

\nStart = isMember -1 [1..10]  $\quad // False$ 

\nStart = isMember ([1..5]!!1) [1..5] // True

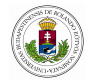

# <span id="page-24-0"></span>Definitions by patterns

Various patterns can be used:

```
// some list patterns
triplesum :: [Int] \rightarrow Inttriplesum [x, y, z] = x + y + zStart = triplesum [1, 2, 4] // 7 [1, 2, 3, 4] error
head :: [Int] \rightarrow Inthead [x : y] = xStart = head [1..5] // 1
tail :: [Int] \rightarrow [Int]tail [x : y] = yStart = tail [1..5] // [2,3,4,5]
```
// omitting values f :: Int Int  $\rightarrow$  Int  $f \, x = x$ Start =  $f$  4 5 // 5

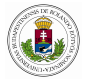

# Definitions by patterns

```
// patterns with list constructor
g :: [Int] \rightarrow Intg [x, y : z] = x + yStart = g [1, 2, 3, 4, 5] // 3
```

```
\frac{1}{2} patterns + recursively applied functions
lastof [x] = xlastof [x : y] = lastof y
Start = lastof [1..10] // 10
```
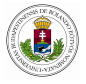

# Definitions by recursion 2

```
// recursive functions on lists
sum1 x
| x = 0 | = 0| otherwise = hd x + sum1 (tl x)
sum2 | = 0sum2 [first : rest] = first + sum2 restStart = sum1 [1..5] // 15 the same for sum2
```

```
// recursive function with any element pattern
length1 | \cdot | = 0length1 \lceil : rest \lceil = 1 + length1 rest
Start = length1 [1..10] // 10
```
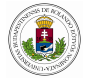

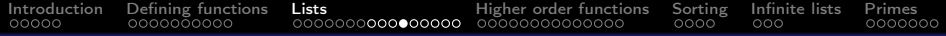

### Warm-up exercises

Evaluate the following expressions:

- 1. (take  $3 [1..10])$  ++ (drop  $3 [1..10])$
- 2. length (flatten [[1 ,2] , [3] , [4 , 5, 6, 7] , [8 , 9]] )
- 3. isMember (length [1..5] ) [7..10]
- 4.  $[1..5]$  ++  $[0]$  ++ reverse  $[1..5]$

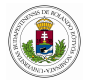

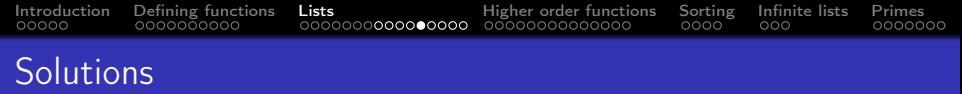

- 1. (take  $3 [1..10])$  ++ (drop  $3 [1..10])$
- 2. length (flatten [[1 ,2] , [3] , [4 , 5, 6, 7] , [8 , 9]] )
- 3. isMember (length [1..5] ) [7..10]
- 4.  $[1..5]$  ++  $[0]$  ++ reverse  $[1..5]$
- 1. [1 , 2, 3, 4, 5, 6, 7, 8, 9, 10] 2. 9 3. False
- 4. [1 , 2, 3, 4, 5, 0, 5, 4, 3, 2, 1]

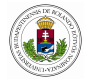

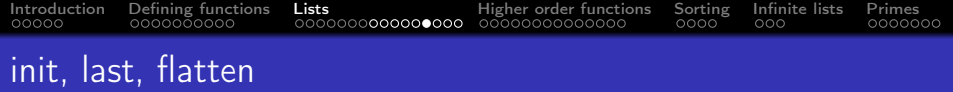

init selects everything but the last element (compare with last).

```
init :: [a] \rightarrow [a]init [x] = []init [x : xs] = [x : init xs]last :: [a] \rightarrow alast |x| = xlast [x : xs] = last xsflatten :: \lfloor a \rfloor \rfloor \rightarrow \lfloor a \rfloorflatten | = |flatten [x : xs] = x + flatten xs
```
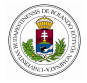

# Comparing and ordering lists

Equality of lists (operators are also functions written between the arguments)

(==) :: [a] [a] → Bool | == a (==) [] [] = True (==) [] [ y : ys] = False (==) [ x : xs] [] = False (==) [ x : xs] [ y : ys] = x == y && xs == ys

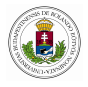

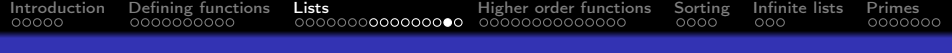

# Ordering lists

Lexicographical ordering (dictionary ordering)  
E.g. 
$$
[2, 3] < [3, 0]
$$
 or  $[10, 1] < [10, 2]$ 

(<) :: [a] [a] → Bool | <, == a (<) [] [] = False (<) [] \_ = True (<) \_ [] = False (<) [ x : xs] [ y : ys] = x < y || ( x == y && xs < ys)

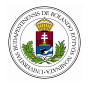

### Other comparisons

Once we have 
$$
<
$$
 and  $==$  all others can be defined.  $(<>) \times y = \text{not } (x == y)$   $(>>) \times y = y << x$   $(>>=) \times y = \text{not } (x < y)$   $(<<=) \times y = \text{not } (y << x)$ 

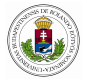

## <span id="page-33-0"></span>Compositions, function parameters

```
// function parameters
filter :: ( a \rightarrow Bool) [a] \rightarrow [a]filter p | = |filter p [x : xs]| p x = [x : filter p xs ]| otherwise = filter p \times sStart = filter isEven [1..10] // [2,4,6,8,10]odd x = not (isEven x)
Start = odd 23 // True
Start = filter (not o isEven) [1..100] // [1.3,5...99]
```
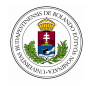

<span id="page-34-0"></span>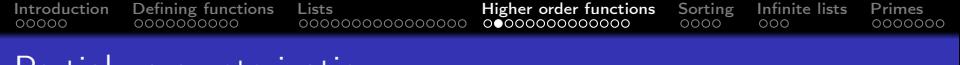

### Partial parameterization

Calling a function with fewer arguments than it expects.

```
plus x y = x + ysuccessor :: (Int \rightarrow Int)
successor = plus 1Start = successor 4 // 5succ = (+) 1Start = succ 5 // 6
```

```
// the function adding 5 to something
Start = map (plus 5) [1,2,3] // [6,7,8]
```
plus :: Int  $\rightarrow$  (Int $\rightarrow$ Int) accepts an Int and returns the successor function of type Int $\rightarrow$ Int

Currying: treats equivalently the following two types Int Int  $\rightarrow$  Int and Int  $\rightarrow$  (Int  $\rightarrow$  Int)

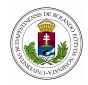

# <span id="page-35-0"></span>Higher order functions

map ::  $(a \rightarrow b)$  [a]  $\rightarrow$  [b] map f  $| \cdot | = |$ map f  $[x:xs] = [f \times : map f \times s]$ 

Start = map inc  $[1, 2, 3]$  //  $[2, 3, 4]$ Start = map double  $[1, 2, 3]$  //  $[2, 4, 6]$ 

// lambda expressions Start = map  $(\lambda x = x*x+2*x+1)$  [1..10] // [4,9,16,25,36,49,64,81,100,121]

// mapfun  $[f,g,h] \times = [f \times g \times g \times h \times g$ mapfun  $| \times = |$ mapfun  $[f : fs] \times = [f \times : mapfun fs \times]$ 

Start = mapfun [inc, inc, inc]  $3$  // [4, 4, 4]

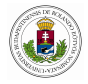

<span id="page-36-0"></span>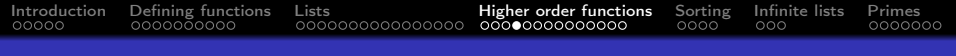

# Filtering

```
filter p | = |filter p x : xs| p x = [x : filter p xs]| otherwise = filter p \times sStart = filter isEven [2, 4, 6, 7, 8, 9] // [2, 4, 6, 8]takeWhile :: (a \rightarrow Bool) [a] \rightarrow [a]takeWhile p \mid \mid = \midtakeWhile p \{x : xs\}| p \times = [ \times : \text{takeWhile } p \times s ]| otherwise = \lceilStart = takeWhile isEven [2, 4, 6, 7, 8, 9] // [2, 4, 6]dropWhile p | = |dropWhile p x : xs| p x = dropWhile p xs
| otherwise = [x : xs]Start = dropWhile isEven [2, 4, 6, 7, 8, 9] // [7, 8, 9]
```
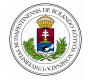

```
Introduction Defining functions Lists Higher order functions Sorting Infinite lists Primes
```
# Folding and writing equivalences

foldr op  $e$   $|$  =  $e$ foldr op e  $[x : xs] = op x$  (foldr op e xs) foldr  $(+)$  0  $[1,2,3,4,5]$   $\rightarrow$   $(1 + (2 + (3 + (4 + (5 + 0))))))$ Start = foldr  $(+)$  10  $[1, 2, 3]$  //16 product  $| = 1$ product  $[x:xs] = x * product xs$ and  $|$  = True and  $[x:xs] = x \&\& \text{ and } xs$ product  $=$  foldr  $(*)$  1 and  $=$  foldr  $(kk)$  True  $sum = foldr$  (+) 0

<span id="page-38-0"></span>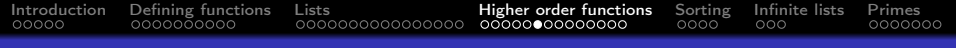

### Iteration

```
// compute f until p holds
until p f x
| p x = x| otherwise = until p f (f x)Start = until ((\langle 10 \rangle)(\langle +2 \rangle) 0)/12
```

```
// iteration of a function
iterate :: (t \rightarrow t) t \rightarrow [t]
iterate f x = [x : \text{iterate f } (f x)]Start = iterate inc 1 // infinite list [1..]
```
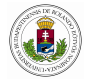

<span id="page-39-0"></span>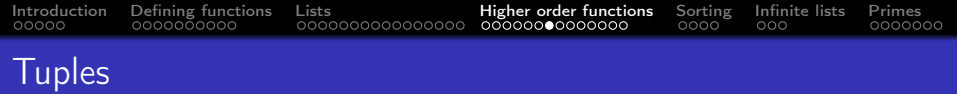

```
(1,'f') :: (int, Char)("world" ,True,2) :: (String,Bool,Int)
([1, 2], \text{sqrt}) :: ([Int], \text{Real}\rightarrow \text{Real})(1, (2, 3)) :: (int, Int))// any number 2-tuples pair, 3-tuples, no 1-tuple (8) is just integer
```

```
fst :: (a, b) \rightarrow afst (x, y) = xStart = fst (10, "world") // 10
```

```
snd :: (a, b) \rightarrow bsnd (x, y) = yStart = snd (1,(2,3)) // (2,3)
```

```
f :: (Int, Char) \rightarrow Int
f (n, x) = n + \text{toInt } xStart = f (1,'a') // 98
```
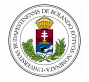

<span id="page-40-0"></span>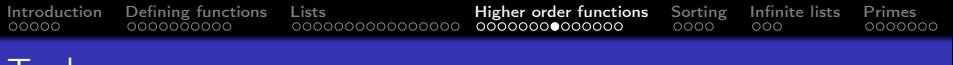

```
I uples
```

```
splitAt :: Int [a] \rightarrow ([a], [a])splitAt n \times s = (take n x s, drop n x s)
Start = splitAt 3 ['hello'] // ([i', 'e', ''], [i', 'o'])search :: [(a, b)] a \rightarrow b | = asearch [(x, y):ts] s
\vert x = s = v \vert| otherwise = search ts s
```

```
Start = search [(1,1), (2,4), (3,9)] 3 // 9
```
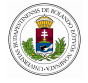

<span id="page-41-0"></span>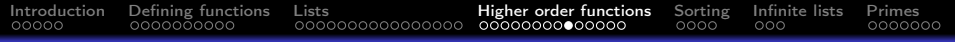

# Zipping

zip :: [a] [b] → [ (a ,b)] zip [] ys = [] zip xs [] = [] zip [ x : xs] [ y : ys] = [ ( x , y) : zip xs ys] Start = zip [1 ,2 ,3] ['abc'] // [(1,'a'),(2,'b'),(3,'c')]

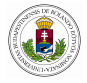

<span id="page-42-0"></span>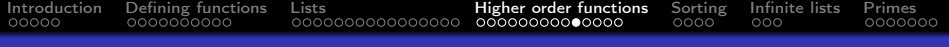

### List comprehensions

Start :: [Int] Start =  $[x * x ] \ x \leftarrow [1..10]$  //  $[1,4,9,16,25,36,49,64,81,100]$ 

// expressions before double backslash // generators after double backslash // i.e. expressions of form  $x < -x$ s x ranges over values of xs // for each value value the expression is computed

Start = map  $(\lambda x = x * x)$  [1..10] // [1,4,9,16,25,36,49,64,81,100]

// constraints after generators

Start :: [Int] Start =  $[x * x ] \ x \leftarrow [1..10] \mid x$  rem 2 = 0] // [4,16,36,64,100]

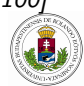

## <span id="page-43-0"></span>List comprehensions

// nested combination of generators // coma combinator - generates every possible combination of the // corresponding variables, last variable changes faster // for each  $x$  value  $y$  traverses the given list

Start :: [ (Int,Int)] Start = [ ( x , y) \\ x ← [1..2] , y ← [4..6]] // [(1,4),(1,5),(1,6),(2,4),(2,5),(2,6)]

// parallel combinator of generators is &

Start = 
$$
[(x,y) \setminus x \leftarrow [1..2] \& y \leftarrow [4..6]\]
$$

$$
\frac{\mathcal{J}[(1,4),(2,5)]}{}
$$

// multiple generators with constraints

Start = 
$$
[(x,y) \setminus x \leftarrow [1..5], y \leftarrow [1..x] | isEven x]
$$
  
\n $///(2,1),(2,2),(4,1),(4,2),(4,3),(4,4)]$ 

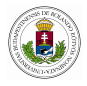

### <span id="page-44-0"></span>List comprehensions - equivalences

$$
\begin{array}{l}\n\text{mapc} :: (\mathsf{a} \rightarrow \mathsf{b}) [\mathsf{a}] \rightarrow [\mathsf{b}] \\
\text{mapc f 1} = [\mathsf{f} \times \setminus \setminus \times \leftarrow 1]\n\end{array}
$$

filterc ::  $(a \rightarrow Bool)$   $[a] \rightarrow [a]$ filterc  $p l = [ x \backslash x \leftarrow 1 | p x ]$ 

$$
zipc :: [a] [b] \rightarrow [(a, b)]
$$
  
zipc as bs = [(a , b) \ \ a \leftarrow as & b \leftarrow bs]

Start = zipc  $\begin{bmatrix} 1 & 2 & 3 \end{bmatrix}$   $\begin{bmatrix} 10 & 20 & 30 \end{bmatrix}$  //  $\begin{bmatrix} 1 & 10 \\ 0 & 2 & 20 \end{bmatrix}$ 

// functions like sum, reverse, isMember, take // are hard to write using list comprehensions

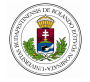

### <span id="page-45-0"></span>Warm-up exercises 2

Write a function or an expression for the following:

- 1. compute 5! factorial using  $f \cdot \text{oldr} = > 120$
- 2. rewrite flatten using foldr (for the following list [[1,2], [3, 4,

$$
5], [6, 7]] => [1, 2, 3, 4, 5, 6, 7])
$$

3. using map and foldr compute how many elements are altogether in the following list  $[[1,2], [3, 4, 5], [6, 7]] \implies$  7 4. using map extract only the first elements of the sublists in [[1,2],  $[3, 4, 5], [6, 7]] = > [1, 3, 6]$ 

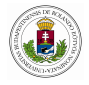

<span id="page-46-0"></span>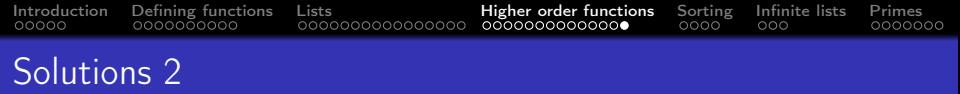

Write a function or an expression for the following:

1. compute 5! factorial using  $f$ oldr  $\Rightarrow$  120

2. rewrite flatten using foldr (for the following list [[1,2], [3, 4, 5],  $[6, 7] = \begin{bmatrix} 1, 2, 3, 4, 5, 6, 7 \end{bmatrix}$ 

3. using map and foldr compute how many elements are altogether in the following list  $[[1,2], [3, 4, 5], [6, 7]] \implies$  7 4. using map extract only the first elements of the sublists in [[1,2],  $[3, 4, 5]$ ,  $[6, 7] = \begin{bmatrix} 1, 3, 6 \end{bmatrix}$ 

1. Start = foldr (\*) 1 [1..5] 2. Start = foldr (++) [] [[1 ,2] , [3 , 4, 5] , [6 , 7]] 3. Start = foldr (+) 0 (map length [[1 ,2] , [3 , 4, 5] , [6 , 7]] ) 4 Start = map hd [[1 ,2] , [3 , 4, 5] , [6 , 7]]

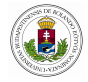

<span id="page-47-0"></span>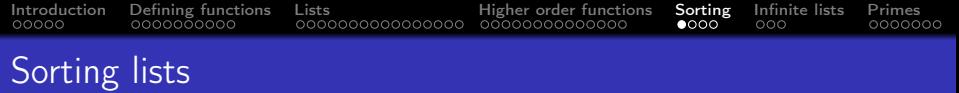

Start = sort 
$$
[3,1,4,2,0] / [0,1,2,3,4]
$$

```
// inserting in already sorted list
Insert :: a [a] \rightarrow [a] | Ord a
Insert e | = |e|Insert e x : xs| e \le x = | e \times x : x s || otherwise = [x : Insert e xs]Start = Insert 5 [2, 4, 10] // [2, 4, 5, 6, 8, 10]mysort :: [a] \rightarrow [a] | Ord a
mysort | = |mysort [a:x] = Insert a (mysort x)Start = mysort [3,1,4,2,0] // [0,1,2,3,4]
```
Insert 3 (Insert 1 (Insert 4 (Insert 2 (Insert 0  $\begin{bmatrix} 1 \\ 1 \end{bmatrix}$ )))

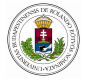

<span id="page-48-0"></span>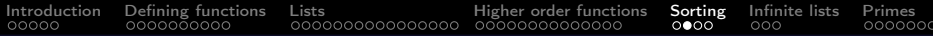

### **Mergesort**

```
merge :: [a] [a] \rightarrow [a] | Ord a
merge \begin{bmatrix} \cdot \\ \cdot \end{bmatrix} ys = ys
merge xs | = xsmerge [x : xs] [y : ys]| x \le y = [x : merge xs [y : ys]]| otherwise = [y : merge [x : xs] ys]Start = merge [2,5,7] [1,5,6,8] // [1,2,5,5,6,7,8]Start = merge [ [1,2,3] // [1,2,3]Start = merge [1, 2, 10] [ \frac{\sqrt{12}}{12}Start = merge [2,1] [4,1] // [2,1,4,1]Start = merge [1,2] [1,4] // [1,1,2,4]
```
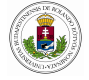

<span id="page-49-0"></span>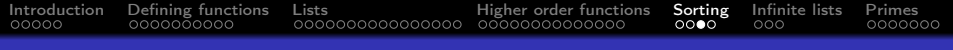

## Mergesort 2

```
msort :: [a] \rightarrow [a] | Ord a
msort xs
| len \leq 1 = xs
| otherwise = merge (msort ys) (msort zs)
where
   vs = take half xszs = drop half xshalf = len /2len = length \times s
```

```
Start = msort [2, 9, 5, 1, 3, 8] // [1, 2, 3, 5, 8, 9]
```
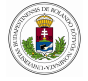

## <span id="page-50-0"></span>Quick sort

\n
$$
\text{qsort} : [b] \rightarrow [b] \mid \text{Ord } b
$$
\n

\n\n $\text{qsort} \left[ ] = []$ \n

\n\n $\text{qsort} \left[ a : xs \right] = \text{qsort} \left[ x \setminus \middle( x \leftarrow xs \mid x < a \right] + [a] \mid + \text{qsort} \left[ x \setminus \middle( x \leftarrow xs \mid x \leftarrow sa \right] \mid x \right] \right]$ \n

Start = qsort  $[2, 1, 5, 3, 6, 9, 0, 1]$  //  $[0, 1, 1, 2, 3, 5, 6, 9]$ 

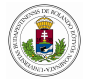

# <span id="page-51-0"></span>Generating infinite list

// generating infinite list Start =  $[2..]$  //  $[2,3,4,5,...]$ Start =  $[1,3..]$  //  $[1,3,5,7,...]$ 

```
fromn :: Int \rightarrow [Int]
fromn n = [n : from (n+1)]
```
Start = from  $8$  //  $[8, 9, 10, \ldots]$ 

// intermediate result is infinite Start = map  $((\hat{\ })$ 3)  $[1..]$ 

// final result is finite Start = takeWhile  $((>) 1000)$  (map  $((^{\sim})3)$  [1..]) // [3,9,27,81,243,729]

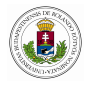

<span id="page-52-0"></span>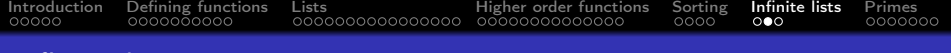

### Infinite lists - repeat

```
// generating infinite list with repeat from StdEnv
repeat :: a \rightarrow [a]repeat x = list where list = [x:list]
```

```
Start = repeat 5 // [5,5,5,...]
```

```
repeatn :: Int a \rightarrow [a]repeatn n \times = take n (repeat \times)
```

```
Start = repeatn 5 8 // [8,8,8,8,8]
```
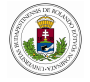

<span id="page-53-0"></span>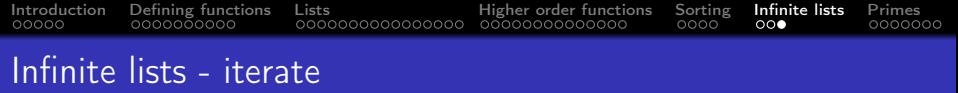

// generating infinite list with iterate from StdEnv iterate ::  $(a\rightarrow a)$  a  $\rightarrow$  [a] iterate f  $x = [x: \text{ iterate } f (f x)]$ 

Start = iterate inc  $5$  //  $[5, 6, 7, 8, 9, \ldots]$ 

Start = iterate ((+) 1) 5 // [5,6,7,8,9,...]

Start = iterate  $((*)$  2) 1 //  $[1,2,4,8,16,...]$ 

Start = iterate  $(\lambda \times \times/10)$  54321 // [54321,5432,543,54,5,0,0...]

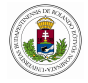

<span id="page-54-0"></span>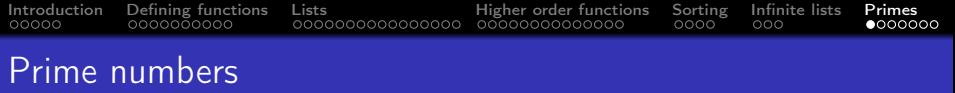

```
divisible :: Int Int \rightarrow Bool
divisible x n = x rem n = 0
```

```
denominators :: Int \rightarrow [Int]
denominators x = filter (divisible x) [1..x]
```

```
prime :: Int \rightarrow Bool
prime x = denominators x = [1, x]
```

```
primes :: Int \rightarrow [Int]
primes x = filter prime [1..x]
```

```
Start = primes 100 // [2,3,5,7,...,97]
```
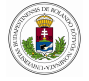

<span id="page-55-0"></span>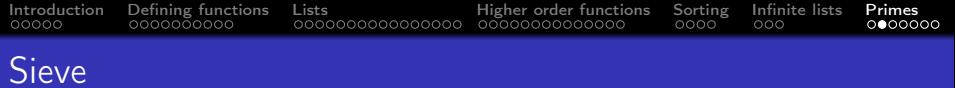

$$
sieve :: [Int] \rightarrow [Int]
$$
\n
$$
sieve [p:xs] = [p: sieve [ i \setminus i \leftarrow xs | i rem p \neq 0]]
$$
\n
$$
Start = take 100 (sieve [2..])
$$

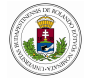

### <span id="page-56-0"></span>Some more examples

```
qeq :: Real Real Real \rightarrow (String, [Real])
qeq a b c
 | a = 0.0 = ("not quadratic" (1)
 | delta \leq 0.0 = ("complex roots".
 | delta = 0.0 = ("one root", \neg b / (2.0 * a)])
 | delta > 0.0 = ("two roots", [(-b + radix)/(2.0*a)](\neg b\text{-radix})/(2.0*a)]
```
where

 $delta = b*b-4.0*axc$  $radix = sqrt$  delta

```
Start = \text{qeq } 1.0 2.0 1.0
```

```
Start = \text{qeq } 1.0 5.0 7.0
```
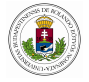

### <span id="page-57-0"></span>Warm-up exercises 3

Write a function for the following:

- 1. fibonnacci n
- 2. count the occurrences of a number in a list
- 3. write a list comprehension for the doubles of a list

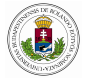

<span id="page-58-0"></span>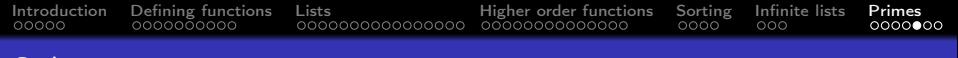

### Solutions 3

```
fib :: Int \rightarrow Int
fib 0 = 1fib 1 = 1fib n = fib (n-1) + fib (n-2)Start = fib 5 // 8fib2 :: Int \rightarrow Int
fib2 n = fibAux n \ge 1fibAux 0 a b = a
fibAux i a b \vert i > 0 = fibAux (i-1) b (a+b)
Start = fib2 8
```
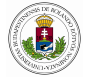

<span id="page-59-0"></span>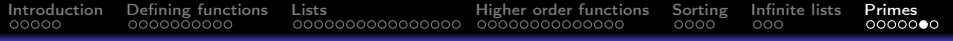

## Solutions 3

CountOccurrences :: a  $[a] \rightarrow Int$  | = a CountOccurrences a  $[x : xs] = f a [x : xs] 0$ where

$$
f a [] i = i
$$
  
\n
$$
f a [x : xs] i
$$
  
\n
$$
a = x = f a xs i + 1
$$
  
\n
$$
= f a xs i
$$

Start = CountOccurrences 2  $[2, 3, 4, 2, 2, 4, 2, 1]$  // 4

Start =  $[2*x \ N \ \leftarrow [1..5]$  //  $[2, 4, 6, 8, 10]$ 

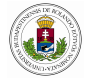

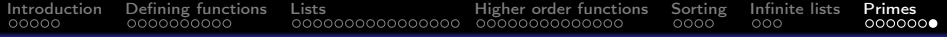

## **Conclusions**

The goal was:

- to give an introduction to functional programming
- to present important data structures in fp
- to get familiarized with basic and higher order functions
- to practice by examples in order to acquire the programming paradigm

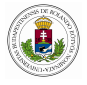